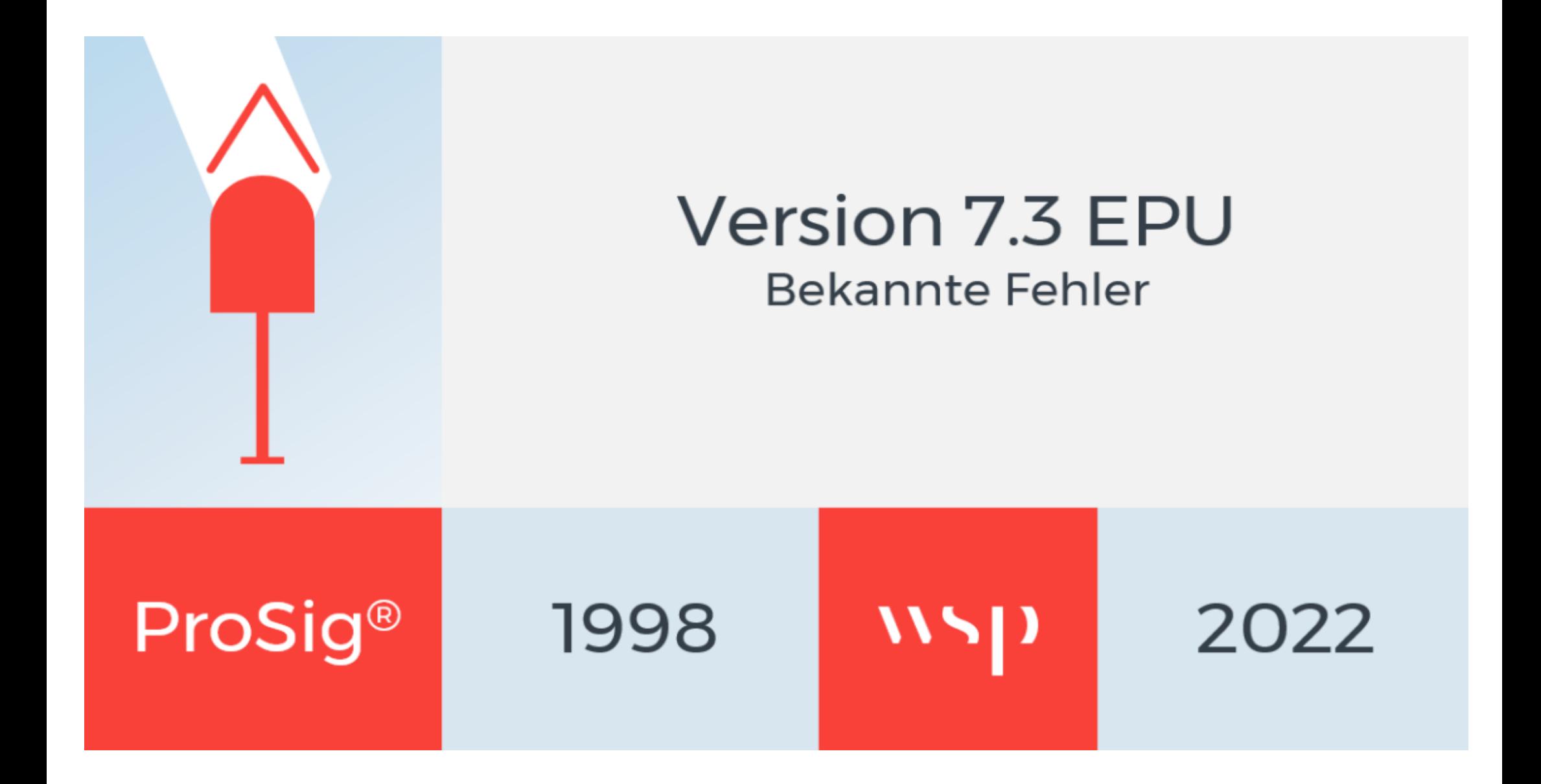

 $\boldsymbol{V}$ 

## Bekannte Fehler - ProSig® 7 EPU

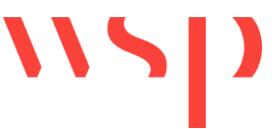

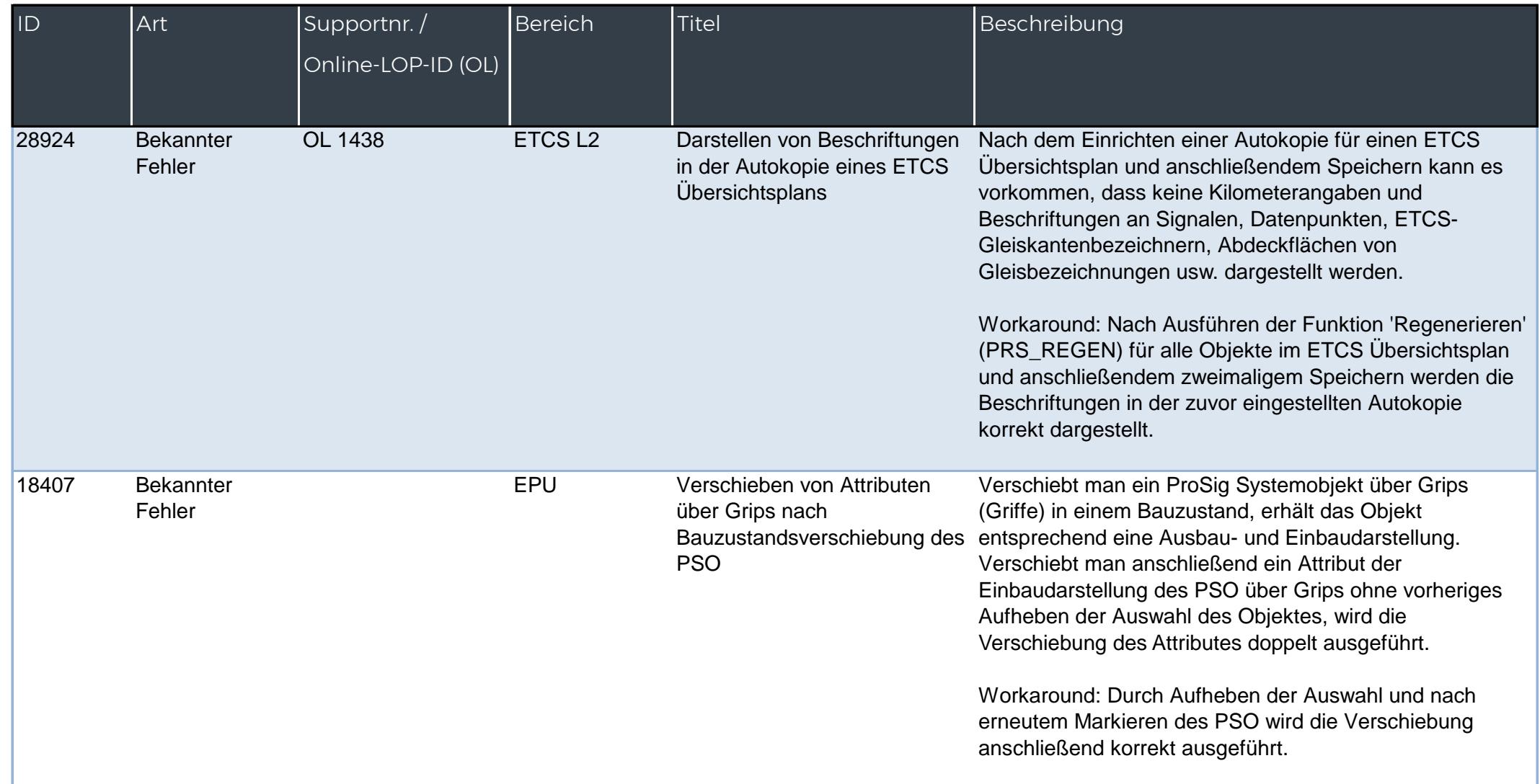

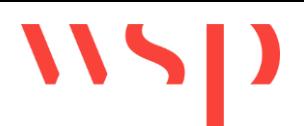

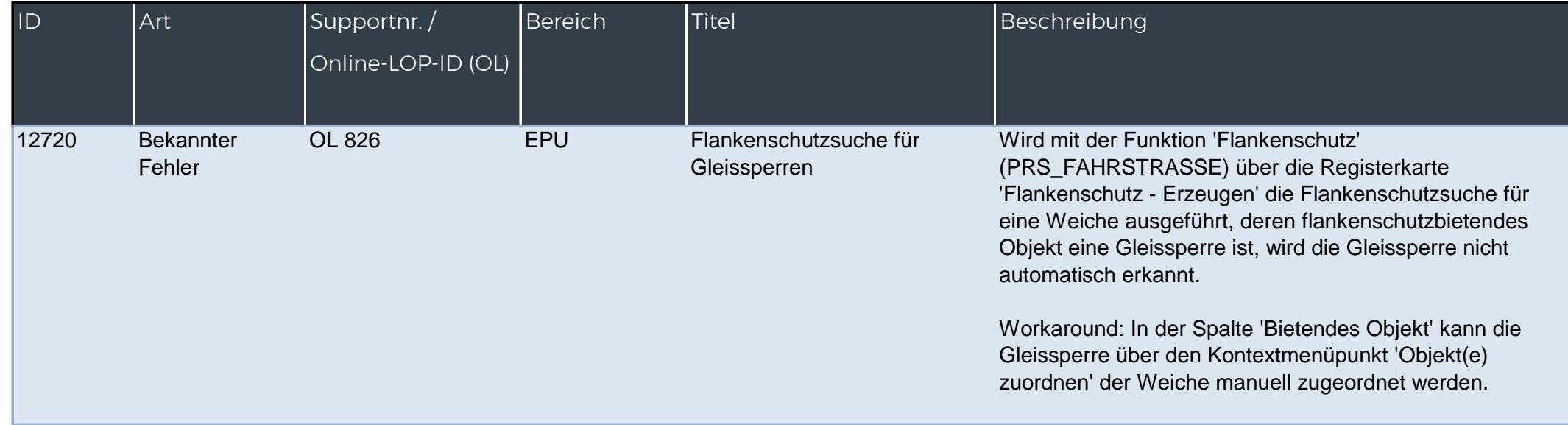